#### **Motivierende Fragen**

- Welcher Netzmanagement-Standard wurde für das Internet entwickelt?
- In welcher Darstellung werden dabei Daten übermittelt?
- Wie funktioniert e-mail?
- Wie funktioniert das Web?
- Wie funktioniert die Abbildung von Namen auf Adressen im Internet?

**Grundlagen: Rechnernetze und Verteilte Systeme – IN0010, SS 2009, Kapitel 8 <sup>506</sup>**

#### **Übersicht**

- 1. Einführung und Motivation
- Bedeutung, Beispiele2. Begriffswelt und Standards
- Dienst, Protokoll, Standardisierung
- 3. Direktverbindungsnetze
	- Fehlererkennung, Protokolle
- Ethernet
- 4. Vermittlung
- Vermittlungsprinzipien
- Wegwahlverfahren
- 5. Internet-Protokolle
	- IP, ARP, DHCP, ICMP
	- Routing-Protokolle
- 6. Transportprotokolle
- UDP, TCP
- 7. Verkehrssteuerung
	- Kriterien, Mechanismen
	- Verkehrssteuerung im Internet

- **8. AnwendungsorientierteProtokolle und Mechanismen**
- **Netzmanagement**
- **DNS, SMTP, HTTP**
- 9. Verteilte Systeme
	-
	- Middleware
	- RPC, RMI
- Web Services10.Netzsicherheit
	- Kryptographische Mechanismen und Dienste
	- **Protokolle mit sicheren Diensten:** IPSec etc.
	- Firewalls, Intrusion Detection
- 11.Nachrichtentechnik
	- Daten, Signal, Medien, Physik
- 12.Bitübertragungsschicht
	- Codierung
	- Modems

**Grundlagen: Rechnernetze und Verteilte Systeme – IN0010, SS 2009, Kapitel 8 <sup>508</sup>**

- 
- 8.1.1 Arten und Ursachen von Netzwerkproblemen8.1.2 Aufgaben und Ziele für das Netzwerkmanagement
- 8.1.3 SNMP (Simple Network Management Protocol)

**8. Anwendungen - Kapitelgliederung**

8.1.4 Managementobjekte

8.1 Netzmanagement:

- 8.1.5 Management Information Base (MIB)
- 8.1.6 Structure of Management Information (SMI)
- 8.1.7 ASN.1
- 8.1.8 Basic Encoding Rules, BER (Übertragungssyntax)
- 8.2 E-Mail
	- 8.2.1 SMTP, UA, MTA8 2.2 Beispielablauf8.2.3 MIME
- 8.3 FTP
- 8.4 WWW
	- 8.4.1 Uniform Resource Locator (URL) 8.4.2 HTTP (HyperText Transport Protocol)
- 8.5 DNS

**Grundlagen: Rechnernetze und Verteilte Systeme – IN0010, SS 2009, Kapitel 8 <sup>509</sup>**

Lehrstuhl für Netzarchitekturen und Netzdienste<br>Institut für Informatik – Technische Universität München<br>Prof. Dr.-Ing. Georg Carle **Grundlagen: Rechnernetze und Verteilte Systeme** Kapitel 8: Anwendungen Netzmanagement, SNMP, SMTP, HTTP, DNS Prof. Dr.-Ing. Georg Carle Lehrstuhl für Netzarchitekturen und Netzdienste Technische Universität München carle@net.in.tum.de http://www.net.in.tum.de

#### $\cancel{\times}$ **Netzmanagement: Arten und Ursachen von Netzwerkproblemen**

- **Ausfall** von Zwischen- oder Endsystemen, phys. Medien Ursache: Totalausfall, Technischer Defekt
- **Fehlfunktion** von Zwischen- oder Endsystemen, Medien, Medienanschluss
	- Ursache: Teilausfall von Funktionen, intermittierende Fehler
- **Überlastung** von Zwischensystemen oder (Sub-)Netzen Ursache: Fehldimensionierung, steigendes Datenaufkommen
- **Fehlkonfiguration** von Zwischen- oder Endsystemen
	- Ursache: mangelnde Erfahrung, Fehleinschätzung, Flüchtigkeitsfehler
- **Angriffe** auf Netze oder Netzkomponenten
	- Ursache: mutwillig oder fahrlässig

#### **Grundlagen: Rechnernetze und Verteilte Systeme – IN0010, SS 2009, Kapitel 8 <sup>510</sup>**

## **Netzmanagement in der Übersicht**

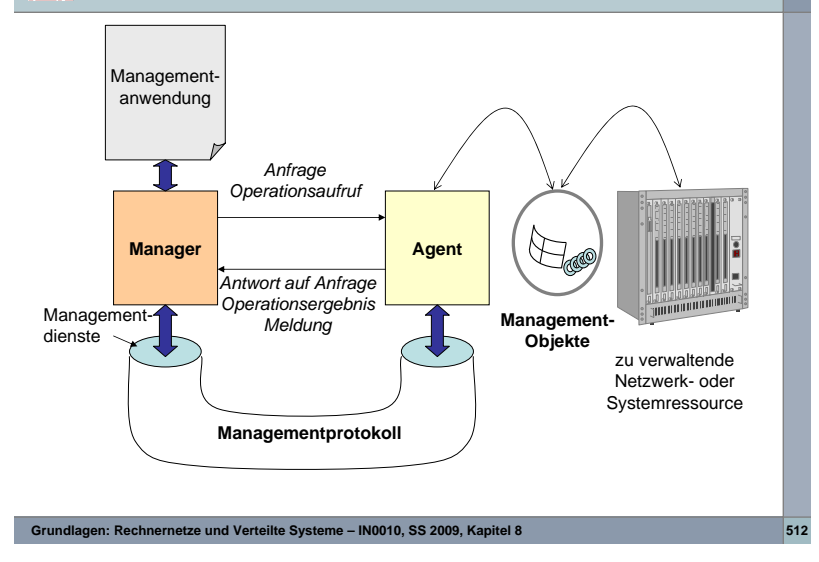

# **Aufgaben und Ziele für das Netzwerkmanagement** Zustandsüberwachung einzelner Netzkomponenten Steuerung des Netzbetriebs Sicherung eines effizienten und effektiven Betriebs Abrechnung der Netzressourcen-Benutzung gesicherter (geschützter) Netzbetrieb einfache Modellierung eines Netzwerks Gewinnung von Planungsdaten für das Netz und Netzwerkmodifikationen□ Planung "managebarer" (verwaltbarer) Netze

## **Management im Internet**

- Managementstandard im Internet (OSI-Standards nicht kompatibel)
	- benutzt das Simple Network Management Protocol **(SNMP)**
	- verbindungslos, basiert auf UDP
	- definiert eine einfache Struktur zur Modellierung von zu verwaltenden Ressourcen mit Hilfe der Structure of Management Information **(SMI)**
	- umfasst mehrere standardisierte Sammlungen von Managed Objects, sogenannte Management Information Bases **(MIB)**
- SNMP ist insbesondere in lokalen Netzen weit verbreitet
- Erste Version wurde 1990 erarbeitet, die aktuelle Version ist SNMPv3 nach RFC 2570 (1999). Neu ist hier vor allem die Unterstützung für Sicherheit (viele Produkte basieren noch auf SNMPv1).

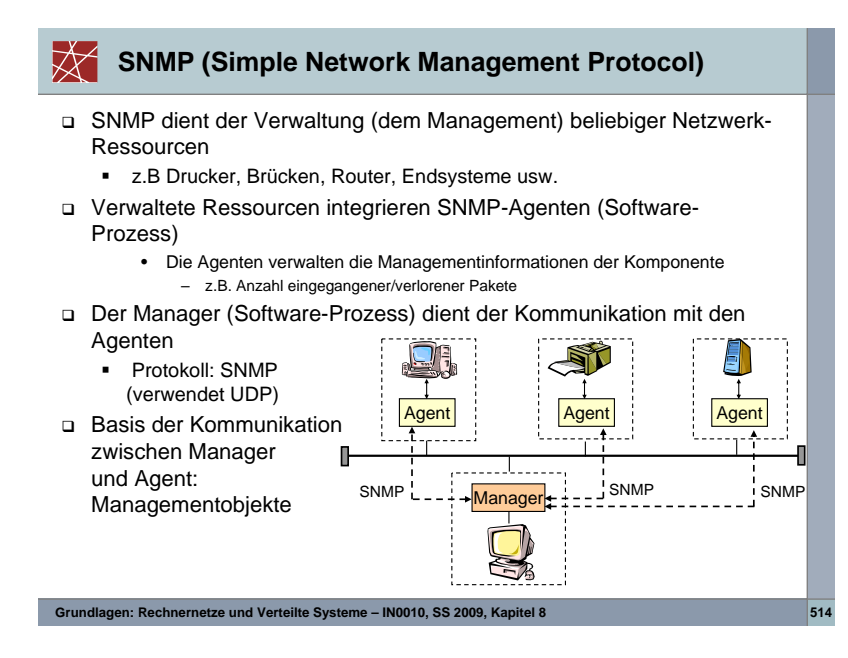

#### **Modellierung von Managementinformation: MIB und SMI**

Management Information Base (MIB) Structure of Management Information (SMI)

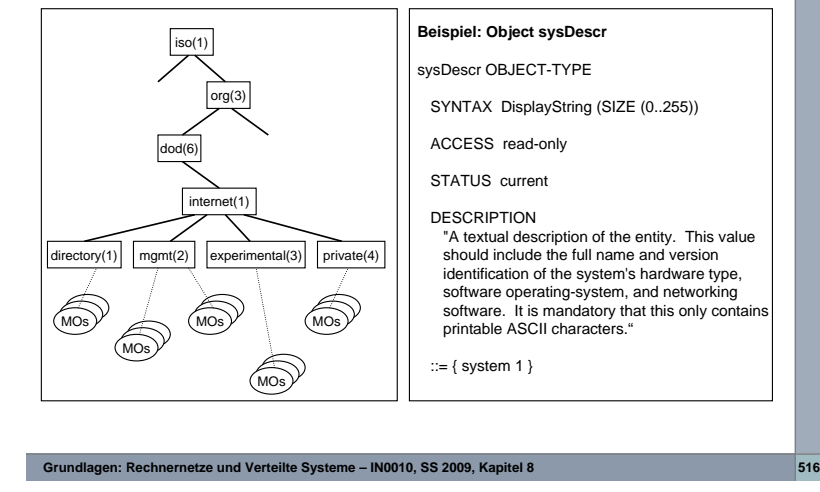

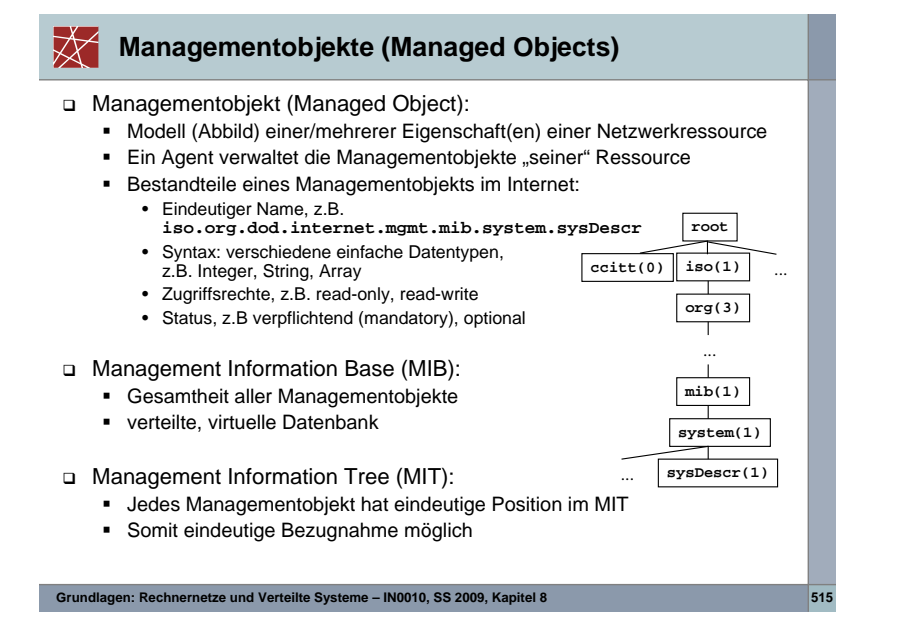

# **RMON – Remote Monitoring**

MIB mit speziellen Fähigkeiten (RFC 1757 u.a.)

- Sammeln von Statistiken, Alarmen, Ereignissen
- Teilweise Auswertung, Filtern, Packet-Capture, ...
- → Verlagerung von "Intelligenz" von der Managementplattform weg zum<br>Agent Agent

#### Beispiel SMI:

```
etherStatsOversizePkts OBJECT-TYPE
  SYNTAX Counter
ACCESS read-only
STATUS mandatory
DESCRIPTION "The total number of packets received that were longer than 1518 octets (excluding framing bits, but including FCS octets) and were otherwise well formed."::= { etherStatsEntry 10 }
```
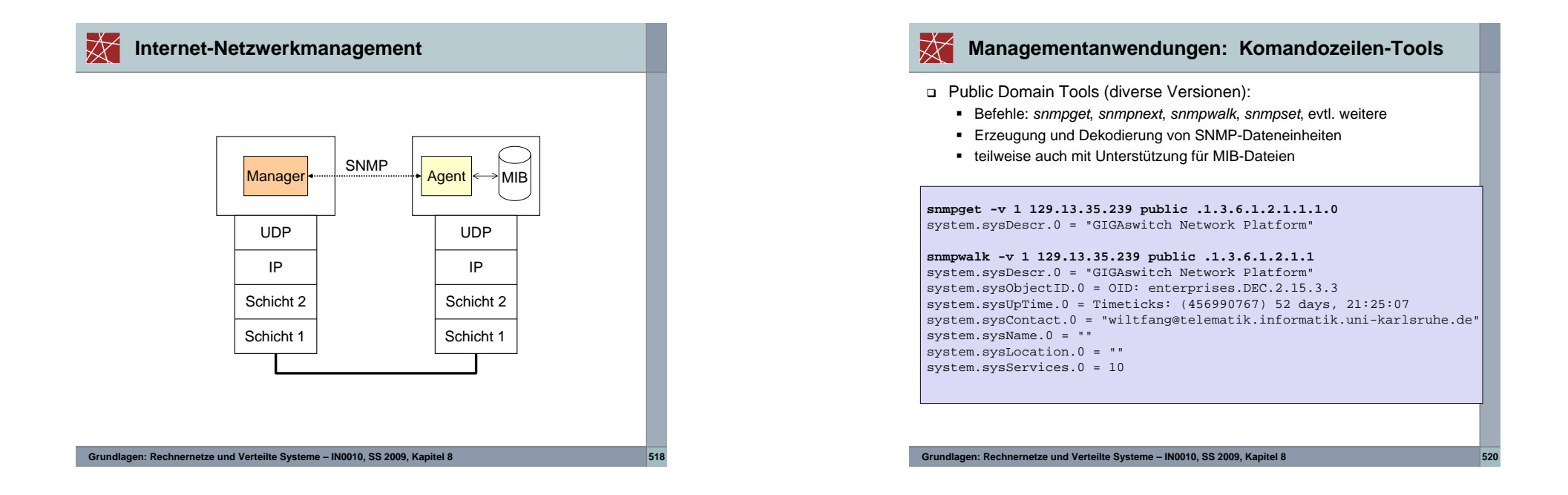

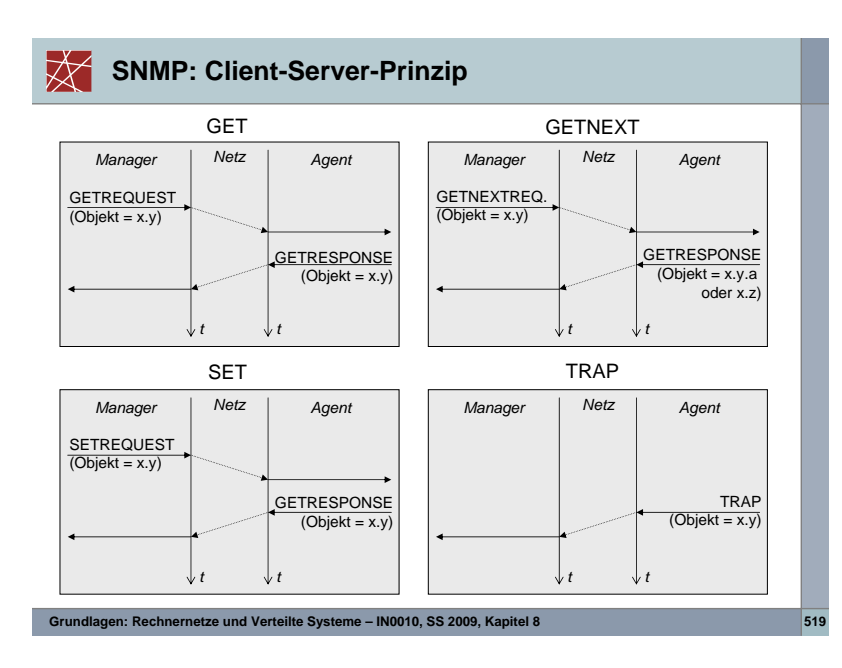

#### **Heterogene Darstellungen**

#### **Problem:**

- Unterschiedliche Rechnersysteme besitzen verschiedene interne Darstellungen (Little/Big Endian, 16-/24-/32-Bit usw.)
- Konsequenz: Umkodieren der zu übermittelnden Daten ist erforderlich➾ Austauschstandards notwendig<br>.

#### **Aufgaben:**

- Behandeln der Darstellung (Syntax) von Informationen
- Bewahren der Bedeutung (Semantik) der Informationen

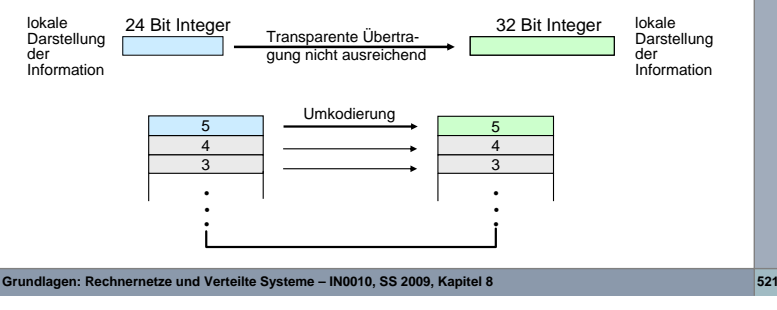

#### $\forall$ **ASN.1: Definition**

- ASN.1 (abstrakte Syntax-Notation eins) ist eine von der ISO genormte Beschreibungssprache zu darstellungsunabhängigen Spezifikation von Datentypen und Werten
	- findet z.B. zur Definition von Managementobjekten bei SNMP Verwendung
- Elementare Datentypen:  $\blacksquare$ Boolean, Integer, Bitstring, Octetstring, IA5String, …
- Strukturierte Datentypen:
	- · SEQUENCE: SEQUENCE: Geordnete Liste von Datentypen (Record in PASCAL)
	- $-$  SET: Ungeordnete Menge von Datentypen
	- SEQUENCE OF: Geordnete Liste von Elementen des gleichen Datentyps· SEQUENCE OF: (Array in C)
	- SET OF: Ungeordnete Menge von Elementen des gleichen Datentyps
	- CHOICE: Ungeordnete Menge von Datentypen, aus der einige Datentypenausgewählt werden können (Union in C)
- Beispiel: Mitarbeiter ::= SET { Name IA5String, Alter Integer,Personalnr Integer }

#### **Grundlagen: Rechnernetze und Verteilte Systeme – IN0010, SS 2009, Kapitel 8 <sup>522</sup>**

## **Elektronische Post (E-Mail)**

## Hauptziel:

- Internationaler Austausch elektronischer Mitteilungen zwischen Personen
- Wesentliche Charakteristik:
	- Unterstützung eines asynchronen Verhaltens von Sender und Empfänger
	- Speichervermittlung
- Allgemeine Basisfunktionen:
	- Erstellen von E-Mails
	- Übertragung zum Ziel
	- Benachrichtigung im Erfolgs-/Fehlerfall
	- Anzeige erhaltener Nachrichten
	- Speicherung von Nachrichten
- Realisierung:
	- Simple Mail Transfer Protocol (SMTP) im Internet
	- Ehemals X.400 bei OSI X.400: C=DE, A=DBP, P=BWL, O=BWLMWK, S=Wissenschaftsministerium

**Grundlagen: Rechnernetze und Verteilte Systeme – IN0010, SS 2009, Kapitel 8 <sup>524</sup>**

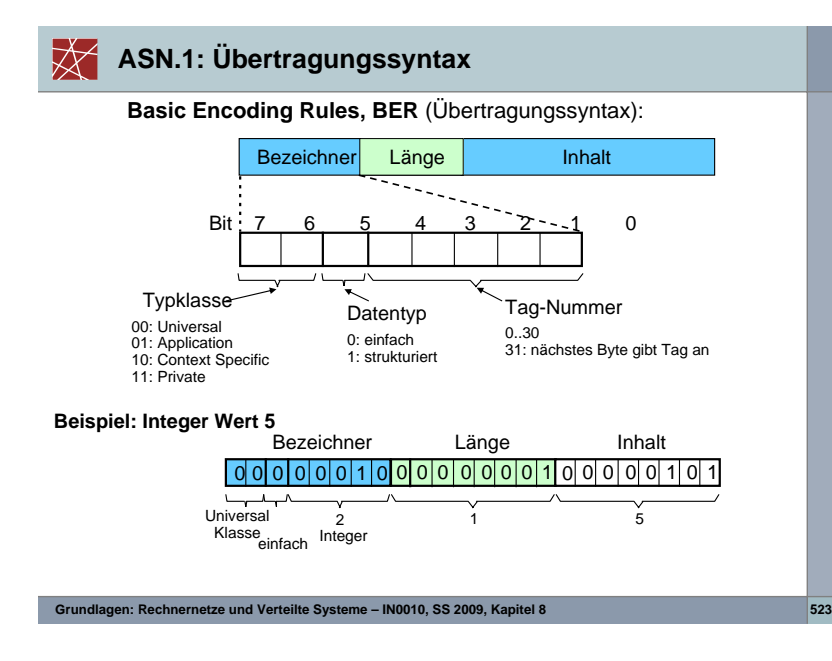

## **E-Mail: Allgemeines Modell**

User Agent (UA)

- Lokales, grafik-/textorientiertes Programm
- Ermöglicht Lesen und Versenden von E-Mail vom lokalen Rechner
- z.B. Elm, Mail, Outlook, Thunderbird
- Message Transfer Agent (MTA)
	- Hintergrundprozess
	- Zuständig für das Weiterleiten von E-Mails zum Zielrechner

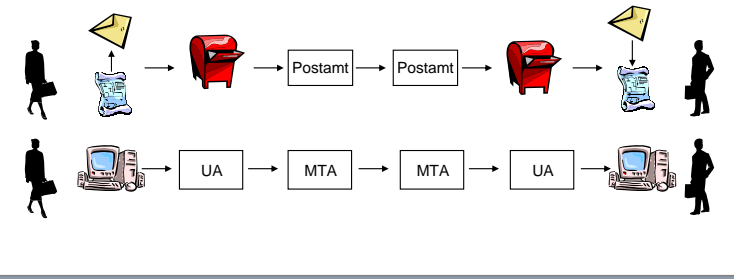

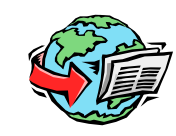

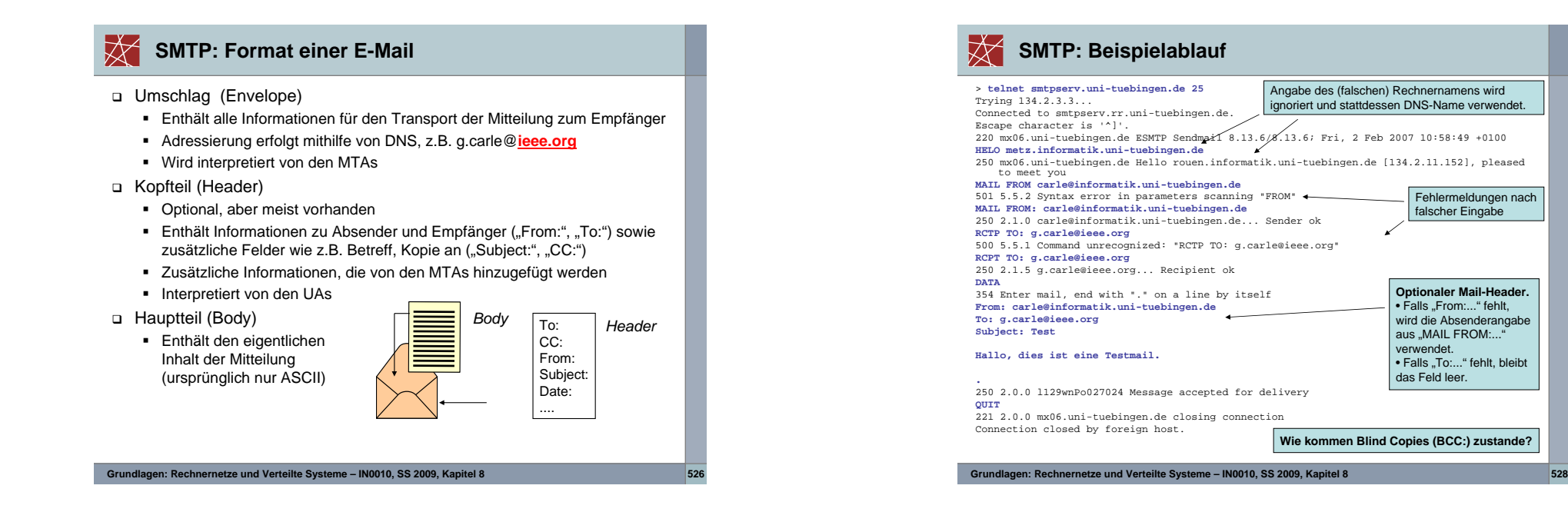

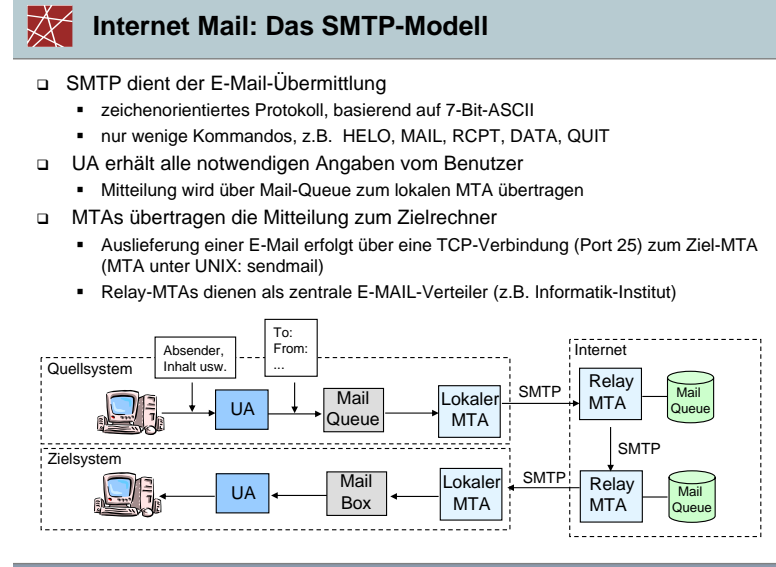

## **MIME (Multipurpose Internet Mail Extensions)**

- SMTP sieht nur einfache ASCII-Texte als Nachrichten vor (im Hauptteil)
- □ MIME erweitert den Hauptteil einer Nachricht um Formatinformationen.<br>→ Uiszauwerden naue Detenfelder für den Kanfteil einer Nachricht. Hierzu werden neue Datenfelder für den Kopfteil einer Nachricht definiert:
	- Content-Type: definiert den Typ des Hauptteils.
		- Text, Multipart, Message, Application (Binary), Image, Audio, Video und Xprivate
	- Content-Transfer-Encoding: definiert die Transfer-Syntax, in der die Daten des Hauptteils übertragen werden.
		- Base 64, Quoted Printable, 7 Bit, 8 Bit und Binary
- Weitgehende Kompatibilität zur herkömmlichen Internet-Mail:
	- Mit der Transfersyntax Base 64 ist es möglich. Binärdaten durch Subnetze zu leiten, die nur die Übertragung von 7-Bit-ASCII-Texten erlauben.
- Die Transfersyntax Quoted Printable erlaubt nationale Sonderzeichen. Wird eine solche Mail von einem "normalen" Mail User Agent (Mail-Client-Programm) angezeigt, so werden nur diese Erweiterungen verstümmelt.

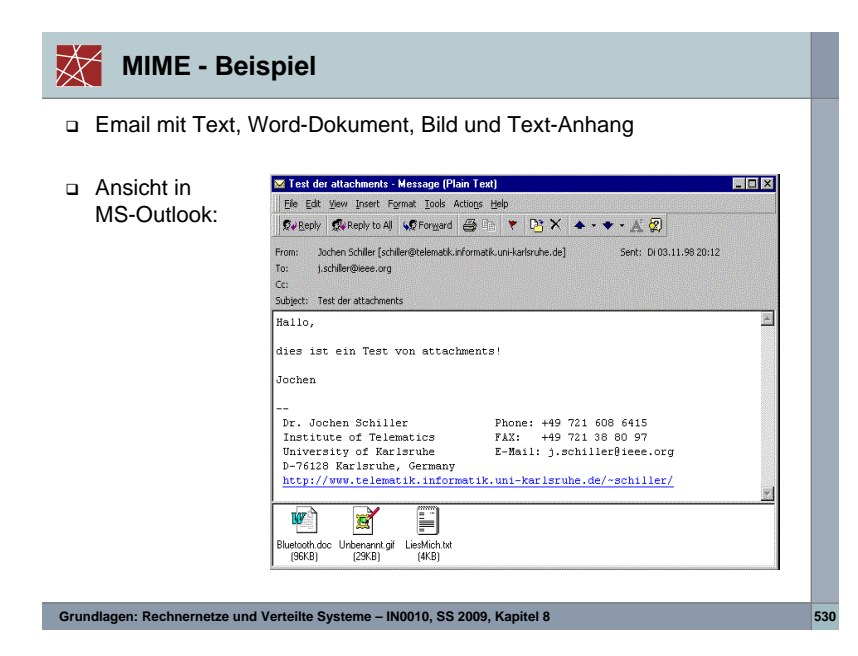

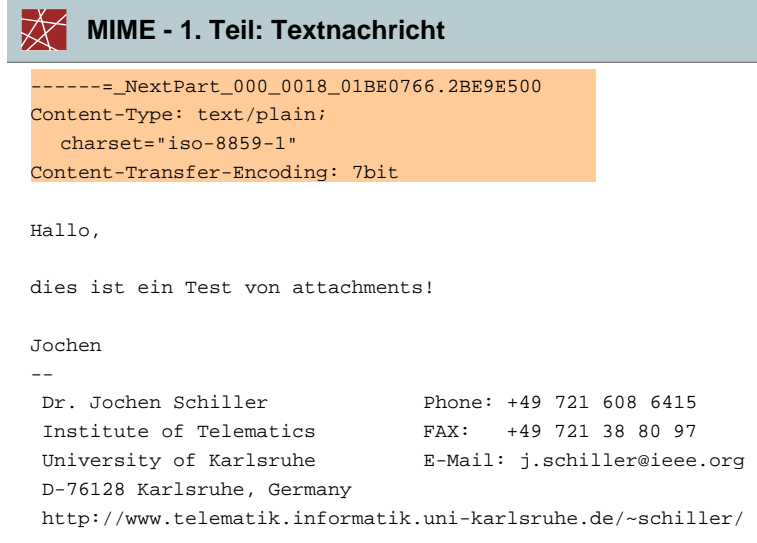

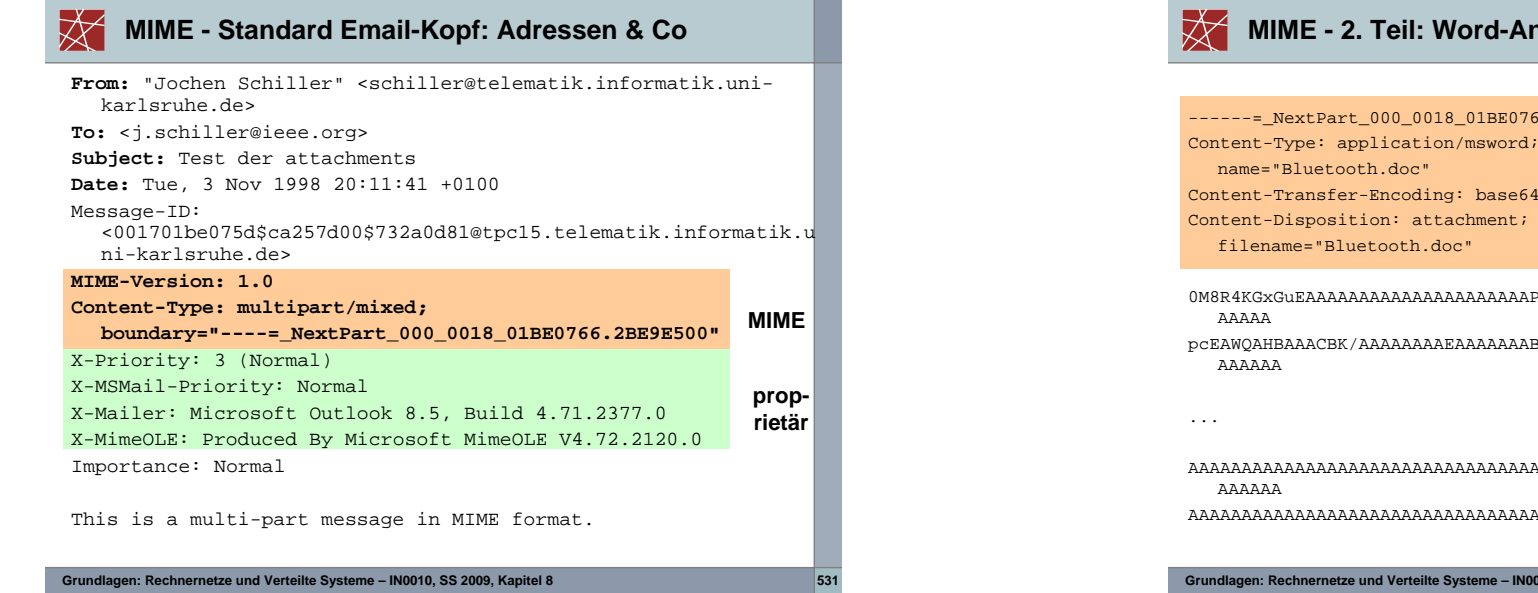

 **2. Teil: Word-Anhang**766.2BE9E500 0M8R4KGxGuEAAAAAAAAAAAAAAAAAAAAAPgADAP7/CQAGAAAAAAAAAAAAAAACAAAAtgAAAApcEAWQAHBAAACBK/AAAAAAAAEAAAAAAABAAAP2sAAA4AYmpiavNX81cAAAAAAAAAAAAAAAAAAAAAAAAAAAAAAAAAAAAAAAAAAAAAAAAAAAAAAAAAAAAAAAAAAAAAAAAAAAAAAAAAAAAAAAAAAAAAAAAAAAAAAAAAAAAAAAAAAAAAAAAAAAAAAAAAAAAAAAAAAAA=

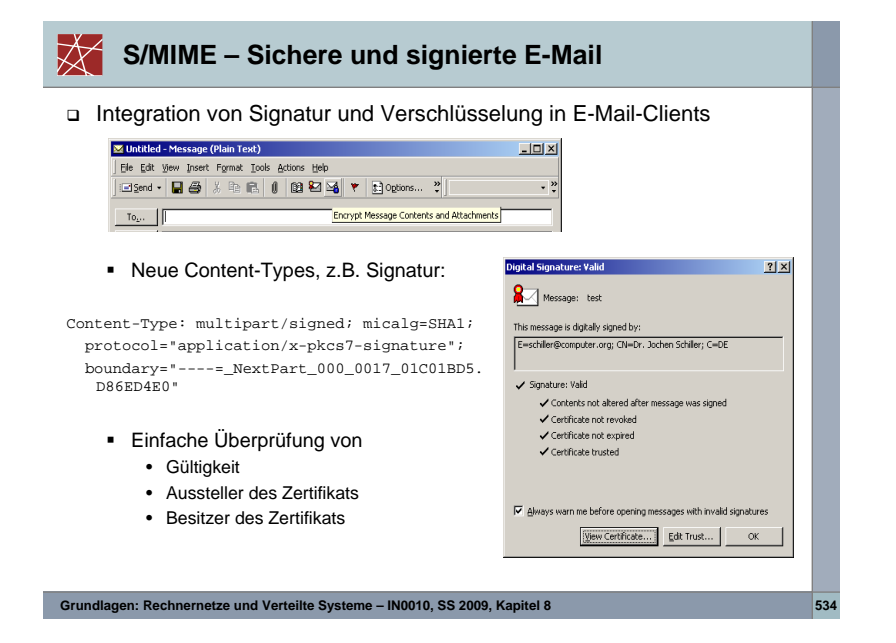

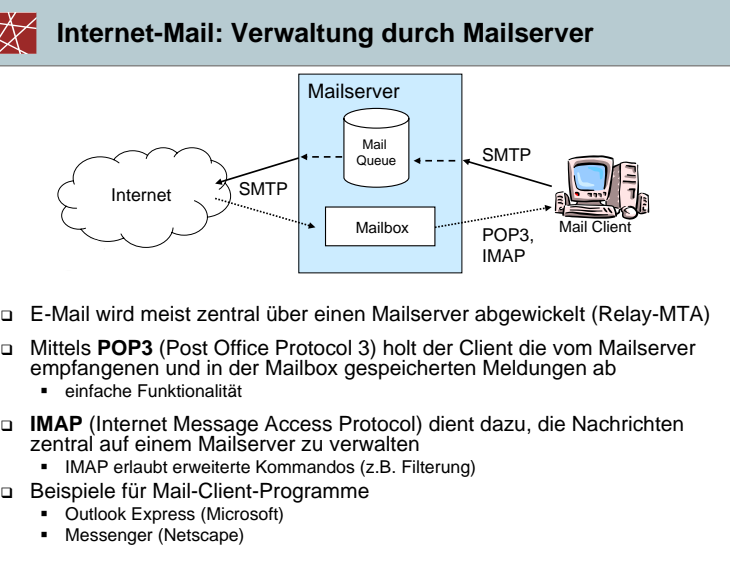

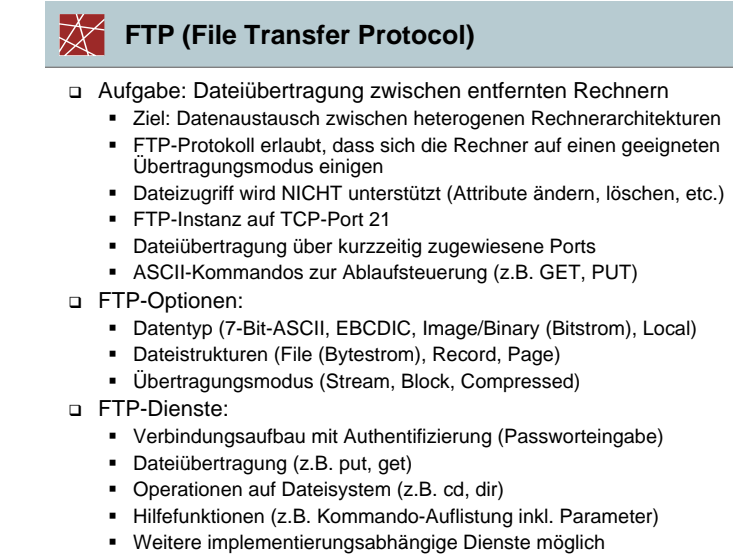

**Grundlagen: Rechnernetze und Verteilte Systeme – IN0010, SS 2009, Kapitel 8 <sup>536</sup>**

## **Zur Entwicklung des World Wide Web (WWW)**

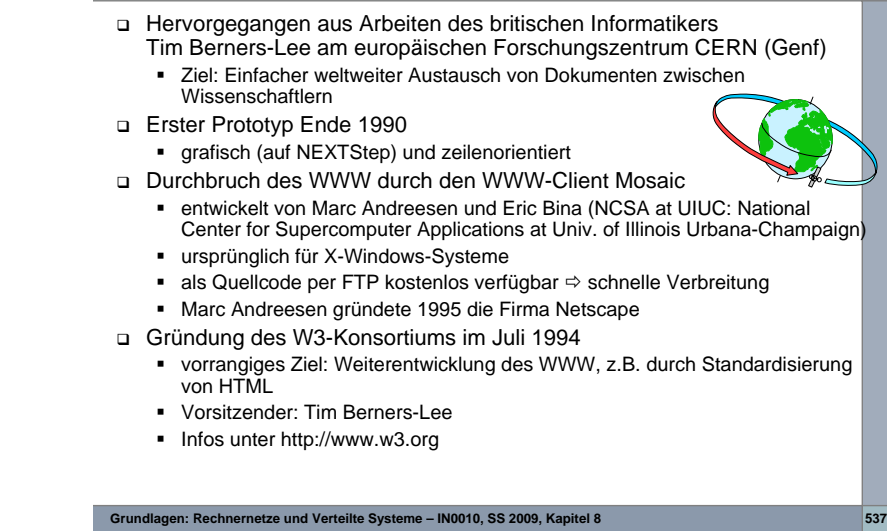

#### 贤 **Client/Server-Architektur des WWW**

- Client-Server-Architektur
	- Web-Browser zur Anzeige von Hypertext-Dokumenten/Hypermedia-**Objekten**
	- Hyperlinks erlauben Navigation
- Lösungen zu folgenden Fragestellungen erforderlich:
	- Eindeutige Adressierung einer Web-Seite
	- Transport einer Web-Seite
	- Beschreibung des Inhalts (insbes. der Hyperlinks) einer Web-Seite

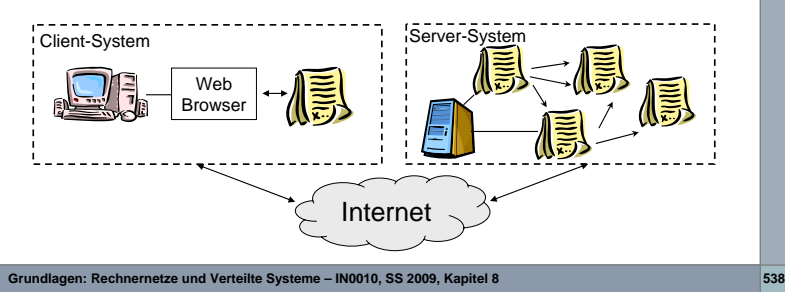

## **Das WWW-Anwendungsprotokoll: HTTP**

#### HTTP (HyperText Transport Protocol)

- Version 0.9 und 1.0 im RFC1945 beschrieben
- seit Januar 1997 existiert eine Version 1.1 (RFC2068)
- dient im Wesentlichen der Übertragung von Web-Seiten

## Wesentliche Eigenschaften

- ASCII-Anwendungsprotokoll
- setzt auf eine (sichere) TCP-Verbindung auf
- Default-Port: 80
- kurzlebige Verbindung, da der HTTP-Server nach Beantwortung einer Anfrage durch den HTTP-Client die Verbindung sofort schließt
- Beispiele von Befehlen:
	- $-$  GET. **GET**: Anfordern eines bestimmten Dokuments
	- **HEAD**: Anfordern von Informationen im Kopfteil eines Dokuments $H$  HEAD.
	- · POST: Anhängen von Daten an ein existierendes Dokument
	- $-$  PUT: **Anlegen eines Dokuments**

**Grundlagen: Rechnernetze und Verteilte Systeme – IN0010, SS 2009, Kapitel 8 <sup>540</sup>**

## **Adressierung eines Web-Dokuments**

- Uniform Resource Locator (URL)
	- weist der Client-Software den Weg zu einer bestimmten Ressource
	- auch für Inhalte anderer Server (USENET, FTP, E-Mail) verwendbar
	- z.B. http://www.informatik.uni-tuebingen.de/index.html

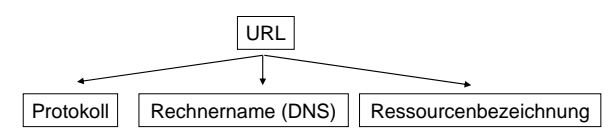

- Durch die Ressourcenbezeichnung wird das Objekt, auf das im jeweiligen Server zugegriffen werden soll, identifiziert
	- bei WWW: abgerufene Web-Seite
	- bei FTP: zu übertragene Datei
	- bei Mail: Empfänger der Mail
- Web-Browser unterstützen eine Vielzahl von Protokollen
	- z.B. http://, ftp://, mailto://, telnet://, soap://

**Grundlagen: Rechnernetze und Verteilte Systeme – IN0010, SS 2009, Kapitel 8 <sup>539</sup>**

## **Beispiel einer HTTP-Anfrage und HTTP-Antwort**

# HTTP-Client Î HTTP-Server:

**GET /index.html HTTP/1.1 Host:www.informatik.uni-tuebingen.dePragma: no-cache....**

#### п Befehlszeile: <Befehl> <URL> <Version>

 $\blacksquare$  Client wünscht nicht zwischengespeicherte, d.h. aktuelle Version des Dokuments

# HTTP-Server <sup>Î</sup> HTTP-Client

**HTTP/1.1 200 OK Date: Fri, 24 Sep 1999 09:45:51 GMTServer: Apache/1.3.6 (Unix) Transfer-Encoding: chunkedContent-Type: text/html**

**<HTML> Gemäß HTML-Konventionen strukturiertes Dokument**

**</HTML>**

**Hinweis: Verbindung zwischenClient und Server wurde bereits**

#### **zuvor aufgebaut**

- п Antwort-Zeile
- п DatumServer
- Angaben zur Kodierung
- Art des Inhalt
- Hauptteil

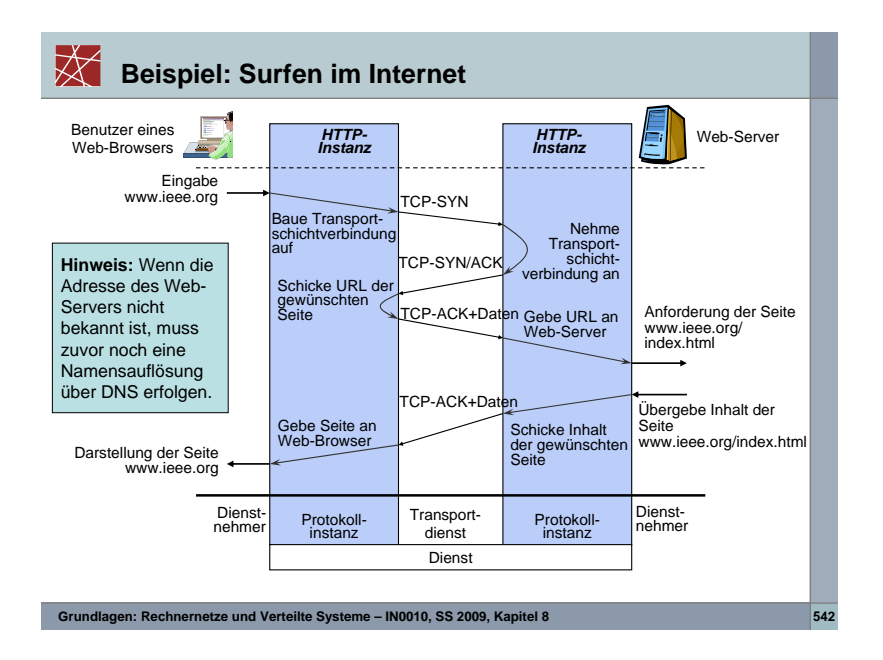

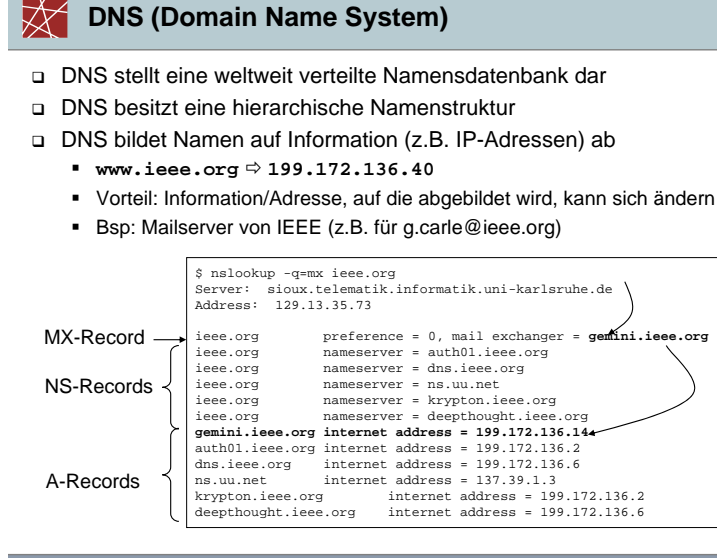

# **DNS Resource Records**

□ Das DNS basiert auf dem Austausch sog. *Resource Records*:

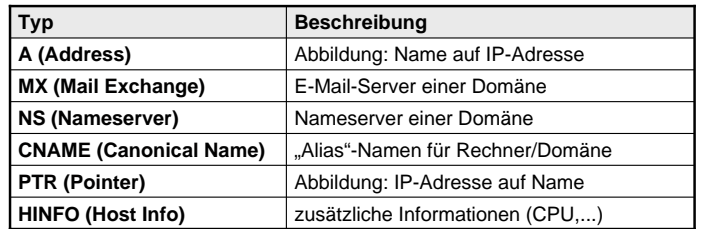

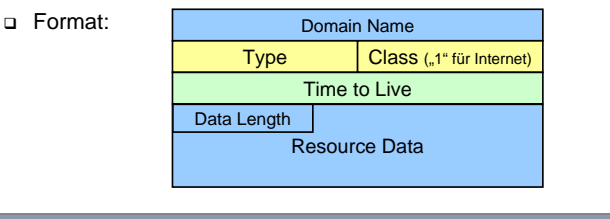

**Grundlagen: Rechnernetze und Verteilte Systeme – IN0010, SS 2009, Kapitel 8 <sup>544</sup>**

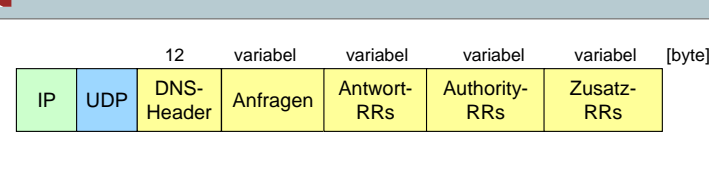

#### DNS verwendet UDP

**DNS: Paketformat**

- effizient, da kein Verbindungsaufbau/Datensicherung notwendig
- DNS-Header:
	- enthält Identifikationsnummer der Anfrage, Anzahl der Einträge in den folgenden Feldern, weitere Steuerinformationen (z.B. für Rekursion)

Anfragen:

- bestehend aus DNS-Namen (z.B. www.amazon.de) und Typ der Anfrage (z.B. A, MX, PTR)
- Antwort-/Authority-/Zusatz-RRs
	- ein/mehrere Resource Records mit gewünschten DNS-Informationen
	- Authority-RRs: Name(n) des(r) verantwortlichen (d.h. für diese Anfrage zuständigen) Nameserver(s)

#### $\bigtimes$ **DNS: Nameserver (NS)**

- Jede Zone hat einen primären und beliebig viele sekundäre Nameserver
	- Jeder NS kennt nur einen Ausschnitt des gesamten Namensraums
	- Jeder NS kennt die IP-Adressen der NS seiner direkt untergeordneten Sub-Domains
	- Jeder NS führt Caching bereits bekannter Einträge durch
	- $\blacksquare$ Sekundäre NS führen ein periodisches Update ("Zonentransfer") ihrer Datenbasis durch (basierend auf den Daten des primären NS)
- Anfragen können rekursiv oder nicht-rekursiv beantwortet werden:

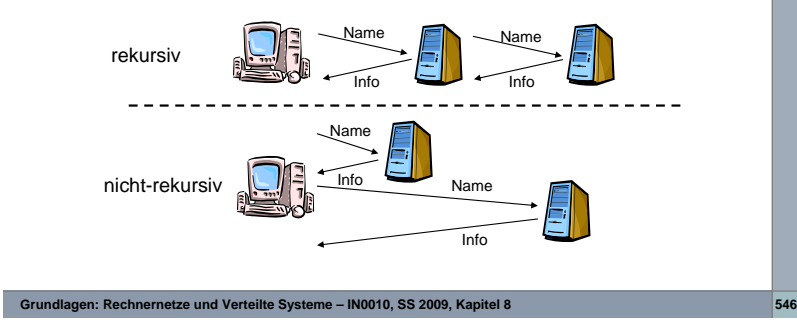

#### $\bigtimes$ **DNS: Reverse Lookup**

- Aufgabe des Reverse Lookup:
	- Bestimmung des logischen Namens zu einer gegebenen IP-Adresse

**arpain-addr**

- hierzu Verwendung der PTR-Records
- Vorgehensweise:
	- Spezieller Teilbaum des DNS "**in-addr.arpa**"
	- dient der Zuordnung von IP-Adresse <sup>Ö</sup> Name
	- jede IP-Adresse entspricht Eintrag unterhalb **in-addr.arpa**
	- jede Stelle einer Adresse entspricht genau einem Knoten
	- eine Anfrage an das DNS enthält somit die IP-Adresse in "invertierter" Form  $\Leftrightarrow$  hierarchische Strukturierung

#### □ Beispiel:

- IP-Adresse: **207.171.168.16**
- DNS-Name in Anfrage: **16.168.171.207.in-addr.arpa**
- Ergebnis (Antwort RR): Resource Data <sup>=</sup> **www.amazon.de**

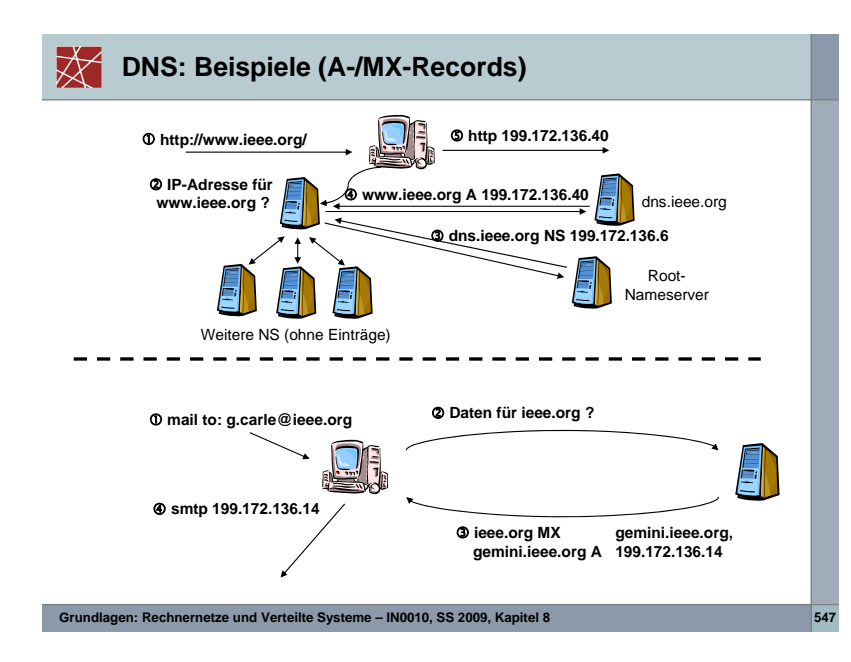